# Cheatography

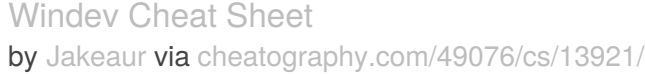

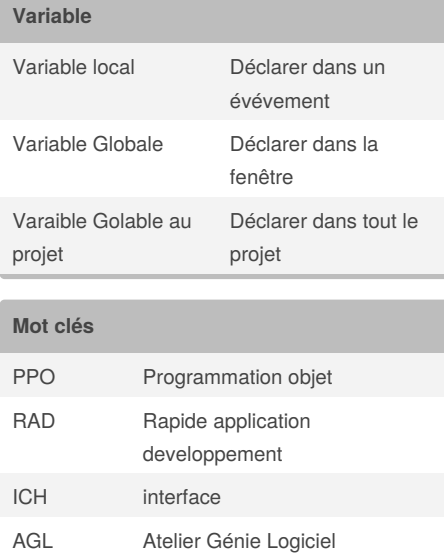

# Concaténer exemple: Nom + "" + Prénom

### **Déclaré une variable gloable au projet**

MaVariableGlobProjet is int

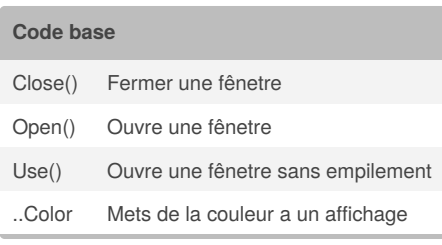

#### **Raccourcis**

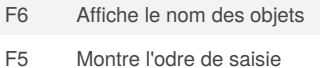

# **Déclaré une variable**

Variable bloolean:

```
NomdelaVariable is a boolean =
false
```
#### **Code combo box**

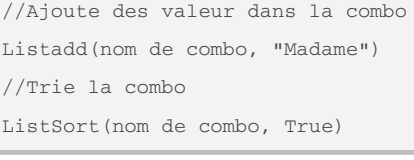

# **Code switch**

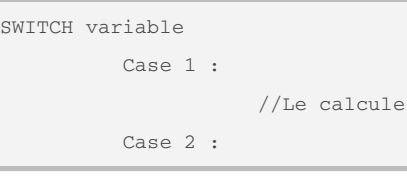

### **Code If**

```
IF variable condition THEN
               ...
ELSE
```
...

END

### By **Jakeaur**

[cheatography.com/jakeaur/](http://www.cheatography.com/jakeaur/)

Not published yet. Last updated 30th January, 2018. Page 1 of 1.

## **Proédure**

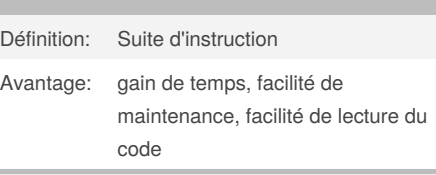

# **Table**

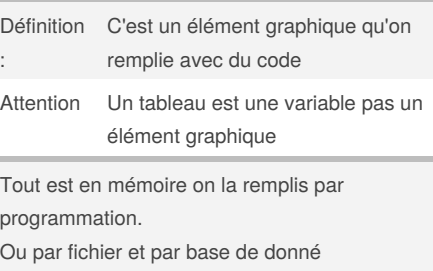

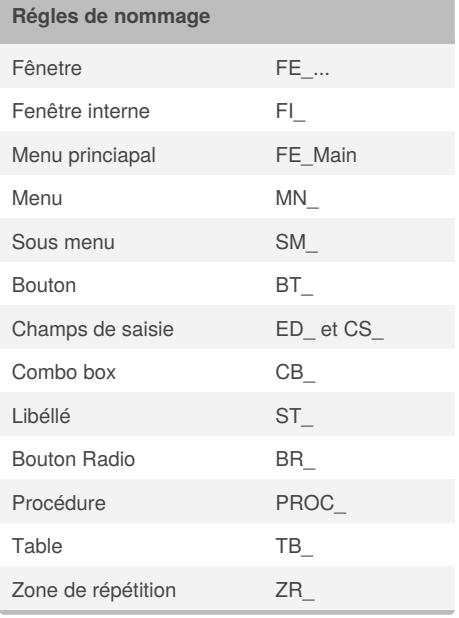

#### Sponsored by **Readability-Score.com**

Measure your website readability! <https://readability-score.com>